# Package 'Rcssplot'

December 13, 2019

Title Styling of Graphics using Cascading Style Sheets Version 1.0.0 Author Tomasz Konopka [aut, cre] Maintainer Tomasz Konopka <tokonopka@gmail.com> Description Provides a means to style plots through cascading style sheets. This separates the aesthetics from the data crunching in plots and charts. **Depends**  $R$  ( $>= 3.4.0$ ) Imports methods, graphics, grDevices, stats, utils Suggests knitr, rmarkdown, testthat License GPL-2 URL <https://github.com/tkonopka/Rcssplot> LazyData true VignetteBuilder knitr RoxygenNote 7.0.2 NeedsCompilation no Repository CRAN

# R topics documented:

Date/Publication 2019-12-13 20:50:02 UTC

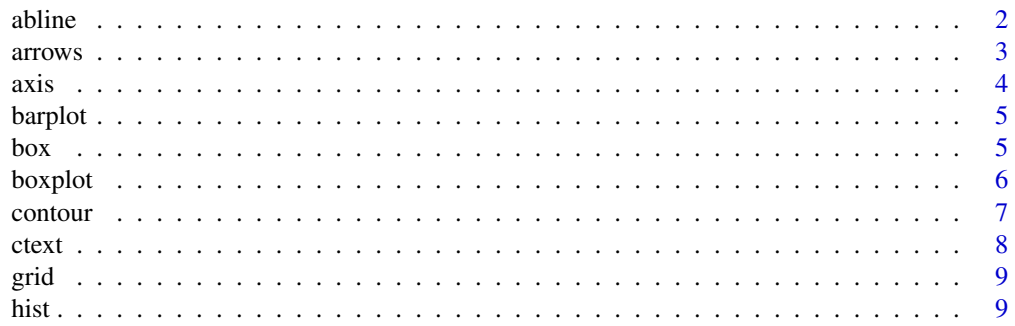

<span id="page-1-0"></span>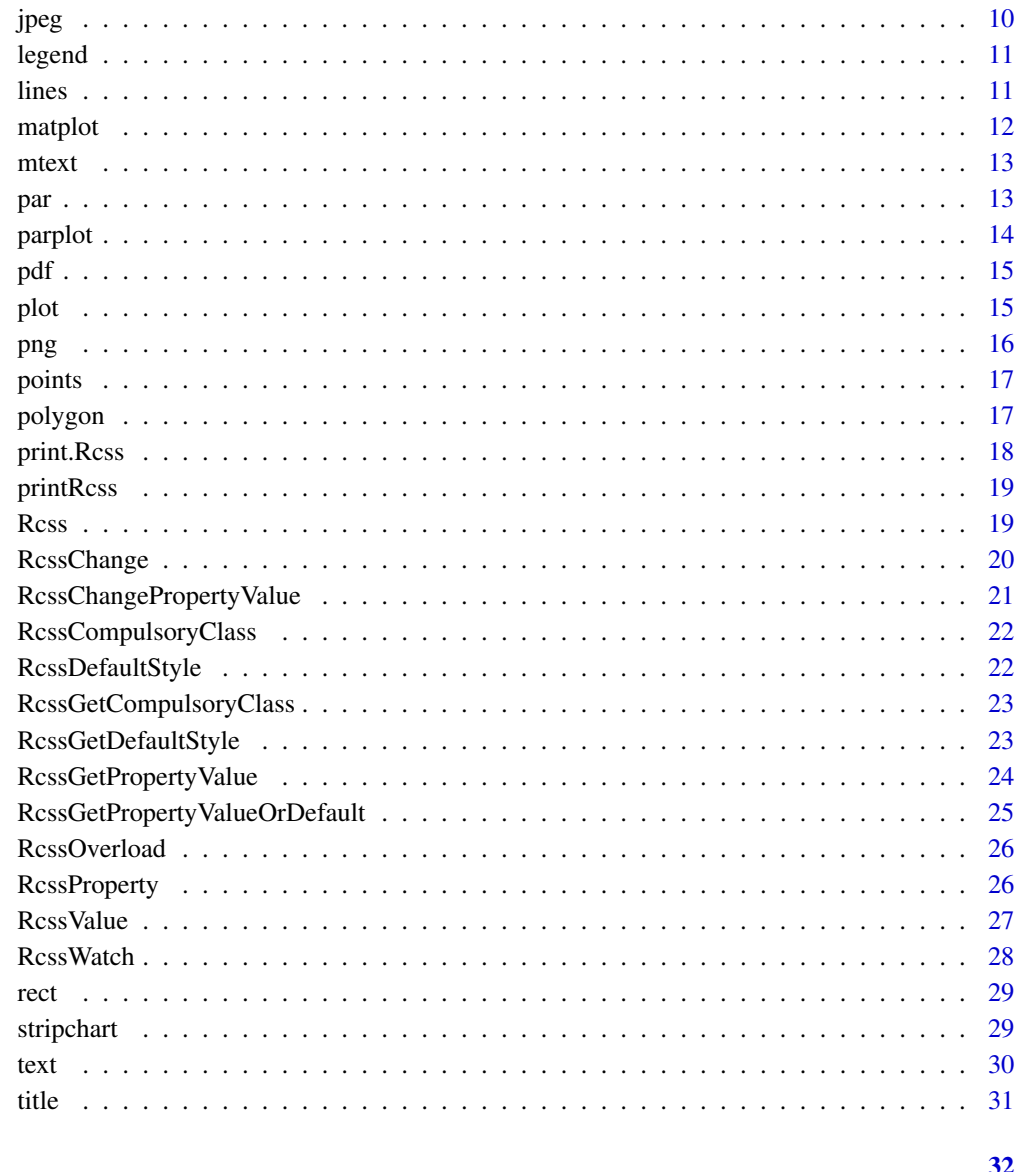

# **Index**

 $abline$ 

Add a styled straight line to a plot

# Description

This is a wrapper for R's abline function. See R's documentation for graphics::abline for further details.

#### <span id="page-2-0"></span>arrows 3

# Usage

```
abline(
 a = NULL,b = NULL,h = NULL,v = NULL,reg = NULL,coef = NULL,
 Rcss = "default",
 Rcssclass = NULL,
  ...
\mathcal{L}
```
# Arguments

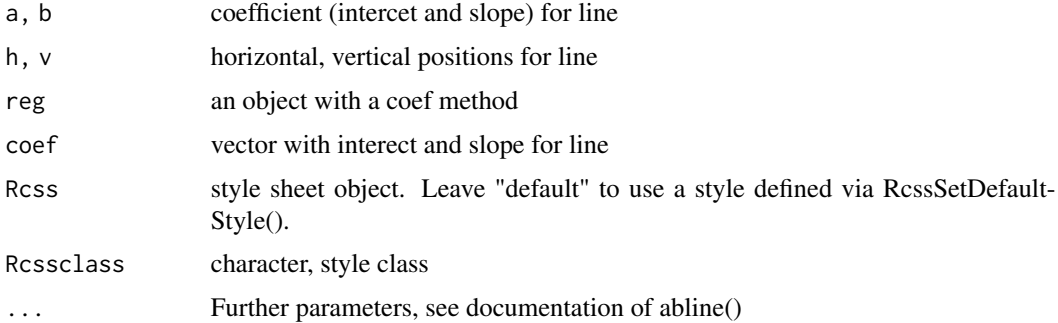

# Examples

```
# draw a set of horizontal lines and a vertical line
plot(c(0, 1), c(0, 1), type="n")
abline(h=seq(0, 1, by=0.2))
abline(v=0.8)
```
arrows *Add styled arrows to a plot*

# Description

This is a wrapper for R's arrows function. See R's documentation for graphics::arrows for further details.

# Usage

```
arrows(x0, y0, x1 = x0, y1 = y0, Rcss = "default", Rcssclass = NULL, ...)
```
# <span id="page-3-0"></span>Arguments

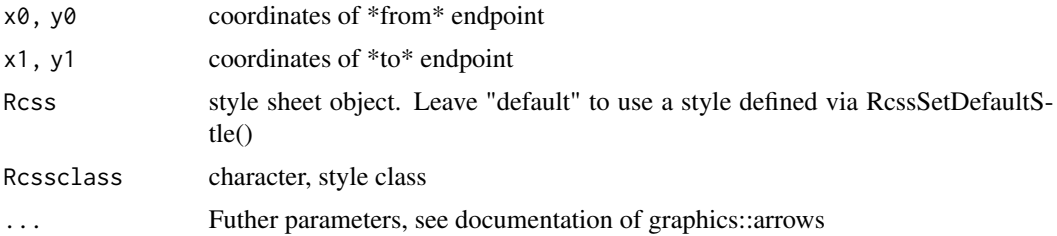

# Examples

# draw an arrow plot(c(0, 1), c(0, 1), type="n") arrows(0.2, 0.2, x1=0.8, y1=0.5)

#### axis *Add a styled axis to a plot*

# Description

This is a wrapper for R's axis function. See R's documentation for graphics::axis for further details.

# Usage

axis(side, Rcss = "default", Rcssclass = NULL, ...)

# Arguments

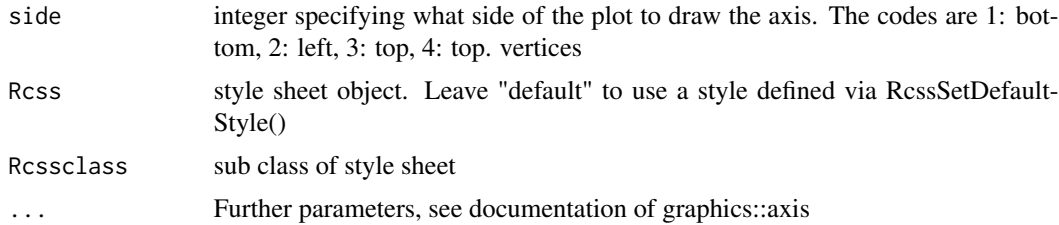

# Examples

```
# draw separate axes on an empty plot
plot(c(0, 1), c(0, 1), type="n", axes=FALSE, xlab="x-axis", ylab="")
axis(1)
axis(3)
```
<span id="page-4-0"></span>

This is a wrapper for R's barplot function. See R's documentation for graphics::barplot for further details.

# Usage

barplot(height, Rcss = "default", Rcssclass = NULL, ...)

# Arguments

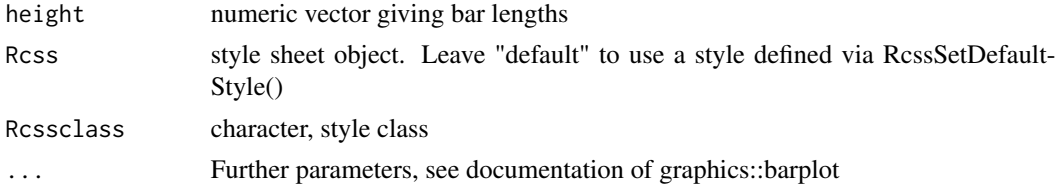

# Examples

# draw a complete barplot barplot(1:5)

box *Add a styled box around a plot*

# Description

This is a wrapper for R's box function. See R's documentation for graphics::box for further details.

# Usage

```
box(which = "plot", Rcss = "default", Rcssclass = NULL, ...)
```
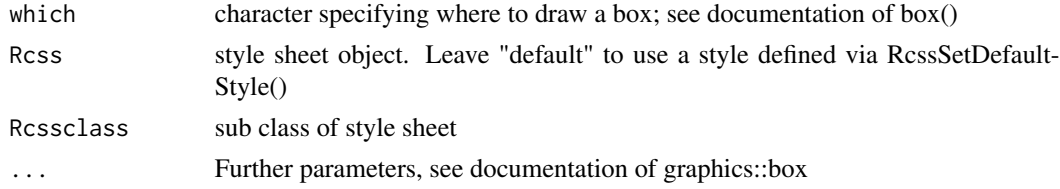

#### 6 boxplot boxplot boxplot boxplot boxplot boxplot boxplot boxplot boxplot boxplot boxplot boxplot boxplot boxplot boxplot boxplot boxplot boxplot boxplot boxplot boxplot boxplot boxplot boxplot boxplot boxplot boxplot boxp

# Examples

```
# draw a box around an existing plot
plot(c(0, 1), c(0, 1), type="n", frame=FALSE)
box(lwd=3)
```
boxplot *Draw a styled boxplot*

# Description

This is a wrapper for R's boxplot function. See R's documentation for graphics::boxplot for further details.

# Usage

```
boxplot(x, Rcss = "default", Rcssclass = NULL, ...)
```
# Arguments

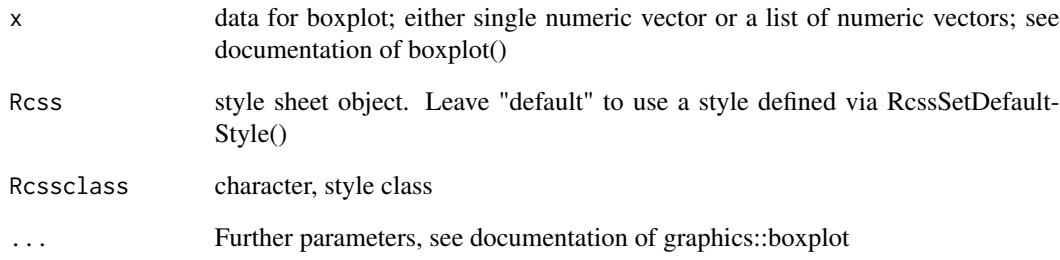

# Examples

```
# draw a complete boxplot
dataset <- list(A=rpois(30, 10), B=rpois(30, 20))
boxplot(dataset, col=c("#dd0000", "#dd8888"))
```
<span id="page-5-0"></span>

<span id="page-6-0"></span>

This is a wrapper for R's contour function. See R's documentation for graphics::contour for further details.

# Usage

```
contour(
  x = \text{seq}(0, 1, \text{length.out} = \text{nrow}(z)),y = seq(0, 1, length.out = ncol(z)),z,
  Rcss = "default",
  Rcssclass = NULL,
  ...
)
```
# Arguments

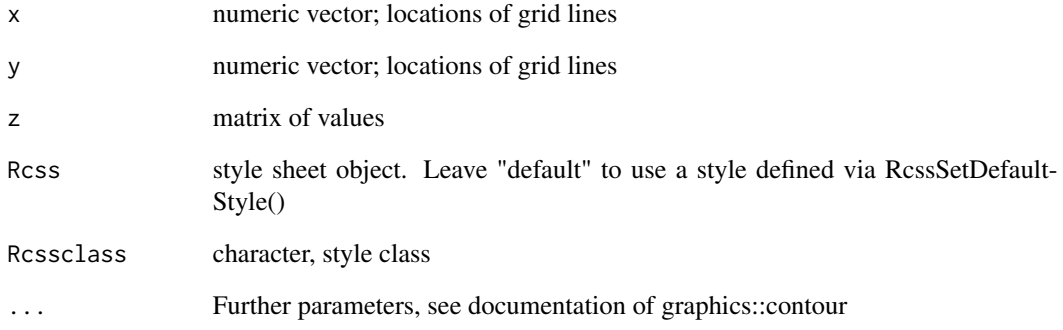

# Examples

```
# draw a complete contour plot
dataset <- outer(1:10, 1:10)
contour(z=dataset)
```
This can be suitable for placing a label in a multi-panel figure. Note the automatic placement does not work when a plot is generated with logarithmic scales.

# Usage

```
ctext(
 label,
 x = NULL,y = NULL,adj = NULL,cex = NULL,Rcss = "default",
 Rcssclass = NULL,
  ...
)
```
# Arguments

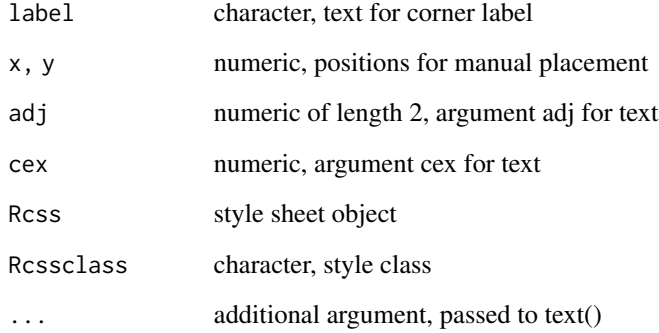

# Examples

plot(1:10, 1:10) ctext("A")

<span id="page-7-0"></span>

<span id="page-8-0"></span>grid *#' Draw a styled grid*

# Description

This is a wrapper for R's grid function. See R's documentation for graphics::grid for further details.

# Usage

grid(Rcss = "default", Rcssclass = NULL, ...)

# Arguments

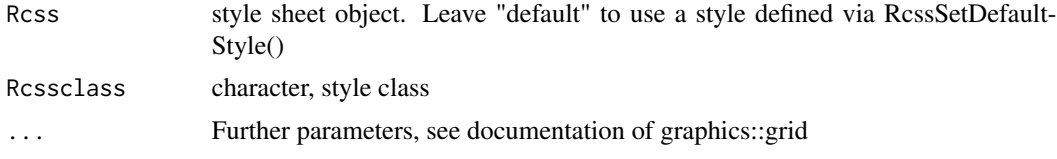

# Examples

```
# add a grid to an existing plot
plot(c(0, 10), c(0, 10), type="n", xaxs="i", yaxs="i", las=1)
grid(nx=10, ny=5, col="#777777")
```
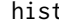

hist *Draw a styled histogram*

# Description

This is a wrapper for R's hist function. See R's documentation for graphics::hist for further details.

# Usage

```
hist(x, Rcss = "default", Rcssclass = NULL, ...)
```
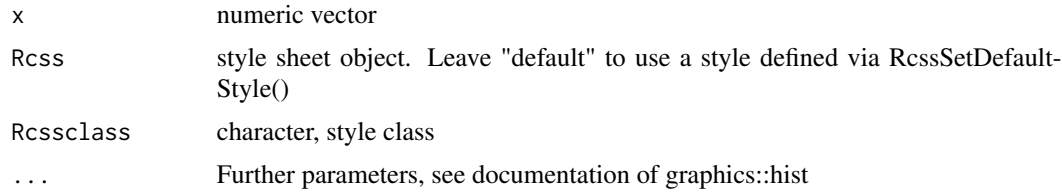

# Examples

```
# draw a complete histogram
dataset <- rpois(400, 6)
hist(dataset, breaks=seq(0, max(dataset)))
# only obtain the bin counts, without plotting
histdata <- hist(dataset, breaks=seq(0, 2+max(dataset), by=2), plot=FALSE)
histdata
```
jpeg *Create a styled jpg figure*

# Description

This is a wrapper for R's jpeg function. See R's documentation for grDevices::jpeg for further details

### Usage

```
jpeg(file, Rcss = "default", Rcssclass = NULL, ...)
```
#### Arguments

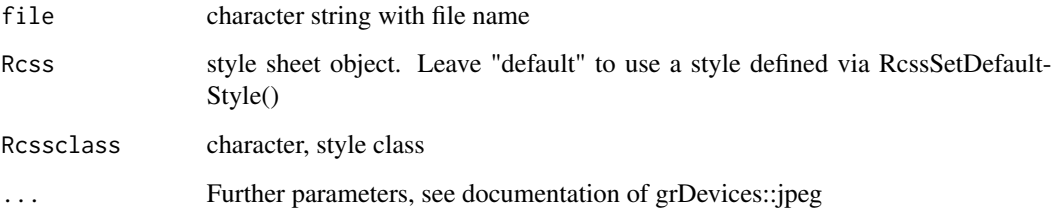

# Examples

```
# send content of graphics to a jpg file
# to run this, un-comment the jpeg() and dev.off() lines
# jpeg(file="example-file.jpg")
barplot(1:5)
# dev.off()
```
<span id="page-9-0"></span>10 *jpeg* 

<span id="page-10-0"></span>

This is a wrapper for R's legend function. See R's documentation for graphics::legend for further details.

# Usage

```
legend(x, y = NULL, legend, Rcss = "default", Rcssclass = NULL, ...)
```
# Arguments

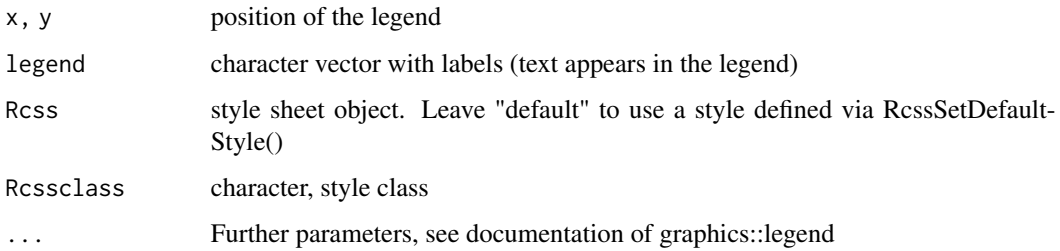

# Examples

```
# add a legend to an existing plot
plot(1:8, 1:8, col=rep(c(1,2), each=4), pch=19)
legend(7, 3, c("A", "B"), pch=19, col=1:2)
```
lines *Add styled line segments to a plot*

# Description

This is a wrapper for R's lines function. See R's documentation for graphics::lines for further details.

#### Usage

```
lines(x, y = NULL, Rcss = "default", Rcssclass = NULL, ...)
```
<span id="page-11-0"></span>12 matplot

# Arguments

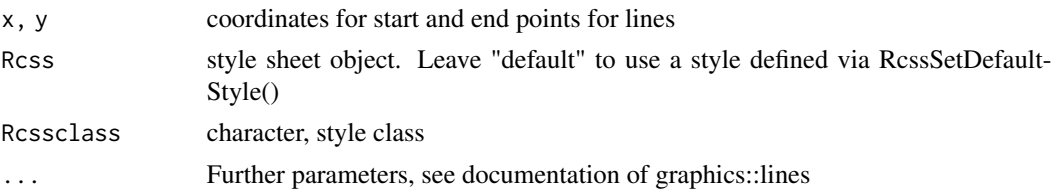

# Examples

```
# add lines to an existing plot area
plot(c(0, 10), c(0, 10), type="n")
lines(c(1,8), c(2, 2), lwd=3, col="black")
lines(c(1, 7, NA, 4, 9), c(1, 6, NA, 1, 3), lwd=1, col="blue")
lines(c(8, 3), c(7, 9), lwd=3, lty=2, col="red")
```
matplot *Add styled line segments to a plot*

# Description

This is a wrapper for R's matplot function. See R's documentation for graphics::matplot for further details.

#### Usage

 $mathot(x, y, Rcss = "default", Rcssclass = NULL, ...)$ 

# Arguments

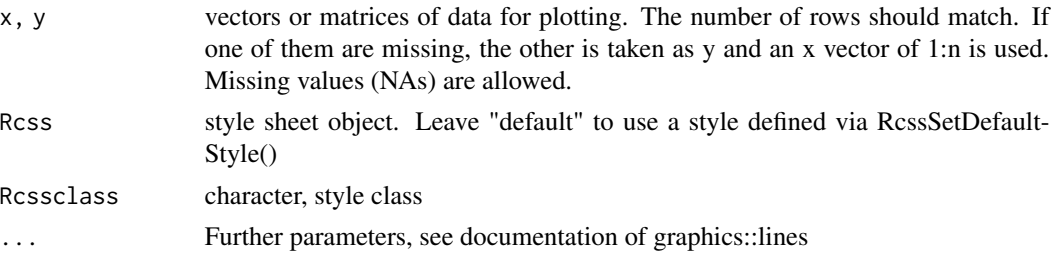

# Examples

```
# draw scatter based on column in a matrix
dataset = cbind(A=rnorm(20), B=rnorm(20))
matplot(dataset)
```
<span id="page-12-0"></span>

This is a wrapper for R's mtext function. See R's documentation for graphics::mtext for further details.

#### Usage

```
mtext(text, Rcss = "default", Rcssclass = NULL, ...)
```
# Arguments

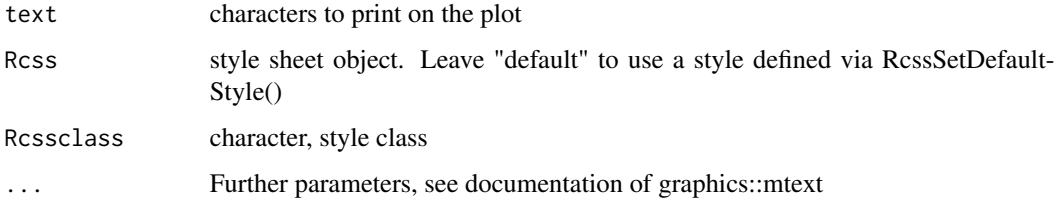

#### Examples

```
# draw text into a margin
plot(c(0, 1), c(0, 1), type="n", xlab="", ylab="")
mtext(side=1, "bottom x-axis label", line=2.5)
mtext(side=2, "left y-axis label", line=2.5)
mtext(side=3, "top x-axis label")
mtext(side=4, "right y-axis label")
```
par *Set styled parameters for base graphics*

#### Description

This is a wrapper for R's par function. See R's documentation for graphics::par for further details.

#### Usage

```
par(Rcss = "default", Rcssclass = NULL, ...)
```
<span id="page-13-0"></span>14 parplot

# Arguments

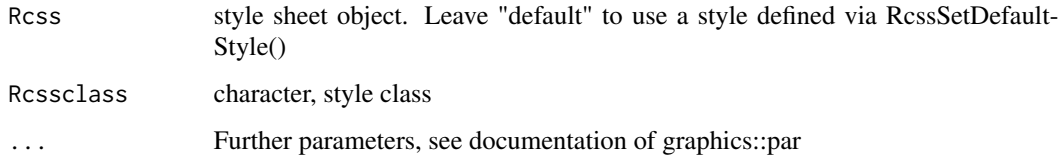

# Examples

```
# set properties for plot
par(ps=8, mar=c(3, 8, 3, 1))
plot(c(0, 1), c(0, 1), type="n", frame=FALSE)
text(rep(0.5, 2), c(0.2, 0.5), c("abc", "def"))
par(ps=12)
text(0.5, 0.8, "xyz")
```
parplot *combination of par and plot*

# Description

The sequence of par() and plot() occurs so frequently that it a shortcut is helpful.

# Usage

```
parplot(x, y, Rcss = "default", Rcssclass = NULL, ...)
```
# Arguments

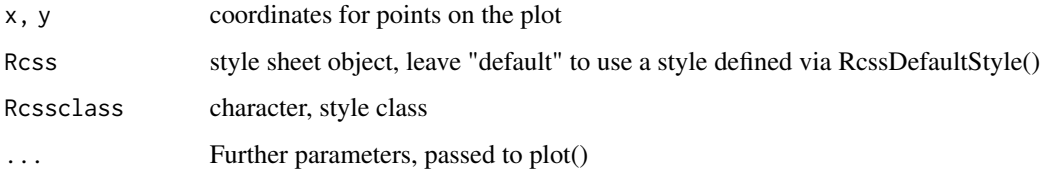

# Examples

parplot(x=1:4, y=c(1,3,2,4))

<span id="page-14-0"></span>This is a wrapper for R's pdf function. See R's documentation for grDevices::pdf for further details

#### Usage

pdf(file, Rcss = "default", Rcssclass = NULL, ...)

# Arguments

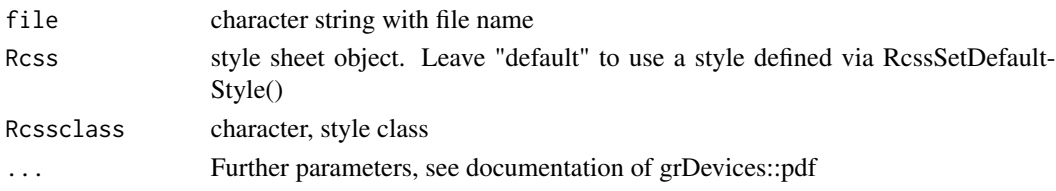

# Examples

```
# send content of graphics to a pdf file
# to run this, un-comment the pdf() and dev.off() lines
# png(file="example-file.pdf")
barplot(1:5)
# dev.off()
```
plot *Create a styled plot*

#### Description

This is a wrapper for R's plot function. See R's documentation for graphics::plot for further details.

#### Usage

```
plot(x, y, Rcss = "default", Rcssclass = NULL, ...)
```
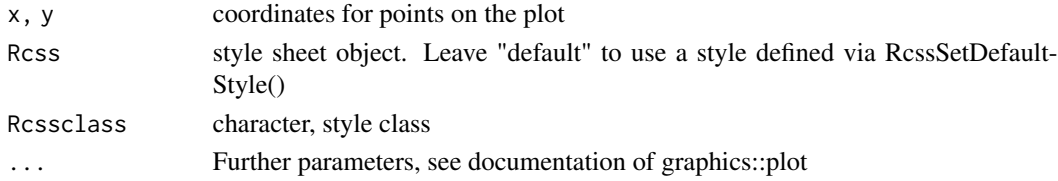

#### Examples

```
# draw a new empty plot area - unit square
plot(c(0, 1), c(0, 1), type="n", xlab="", ylab="")
# draw a plot area, automatically add some points
plot(runif(20), rpois(20, 100))
```
# png *Create a styled png figure*

# Description

This is a wrapper for R's png function. See R's documentation for grDevices::png for further details.

#### Usage

png(file, Rcss = "default", Rcssclass = NULL, ...)

#### Arguments

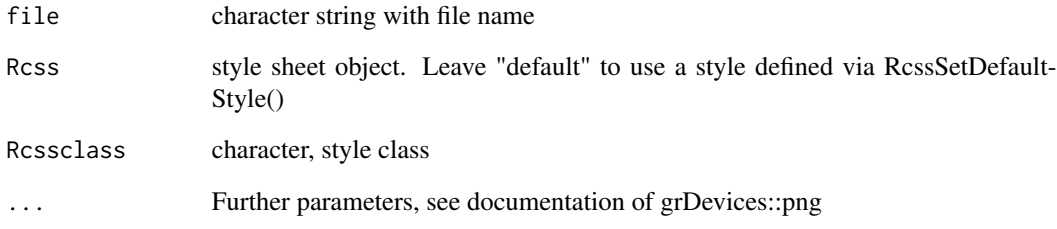

#### Examples

```
# send content of graphics to a png file
# to run this, un-comment the png() and dev.off() lines
# png(file="example-file.png")
barplot(1:5)
# dev.off()
```
<span id="page-15-0"></span>16 **p**ng

<span id="page-16-0"></span>

This is a wrapper for R's points function. See R's documentation for graphics::points for further details.

# Usage

```
points(x, y = NULL, Rcss = "default", Rcssclass = NULL, ...)
```
#### Arguments

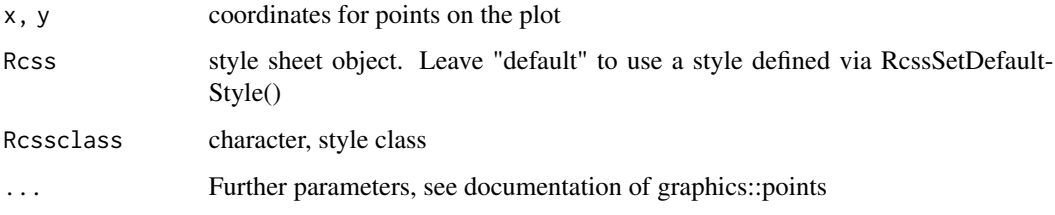

# Examples

```
# draw a set of points onto an existing plot
plot(c(0, 1), c(0, 1), type="n")
points(runif(10), runif(10))
points(runif(10), runif(10), col="blue", pch=19)
```
polygon *Draw a styled polygon on a plot*

# Description

This is a wrapper for R's polygon function. See R's documentation for graphics::polygon for further details.

#### Usage

```
polygon(x, y = NULL, Rcss = "default", Rcssclass = NULL, ...)
```
# <span id="page-17-0"></span>Arguments

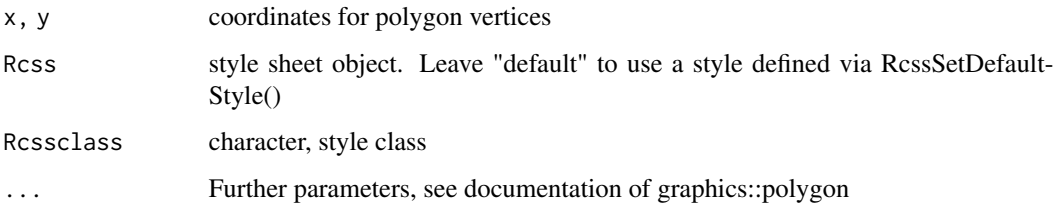

# Examples

```
# draw a multi-sided shape on an existing plot
plot(c(0, 10), c(0, 10), type="n", xlab="", ylab="")
polygon(c(1, 4, 7, 7, 1), c(1, 1, 4, 8, 8), col="blue")
```
print.Rcss *Show basic information about an Rcss object*

# Description

Display selectors encoded in an Rcss object. For more detailed information about the object, see function printRcss()

#### Usage

## S3 method for class 'Rcss'  $print(x, \ldots)$ 

# Arguments

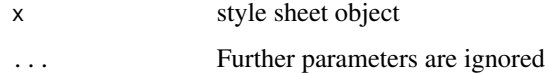

#### Examples

```
# define a custom style, display it
custom.style <- Rcss(text="points { cex: 2; }")
custom.style
```
<span id="page-18-0"></span>

Display properties encoded in an Rcss object, including any subclasses.

#### Usage

printRcss(Rcss, selector = NULL, verbose = FALSE)

# Arguments

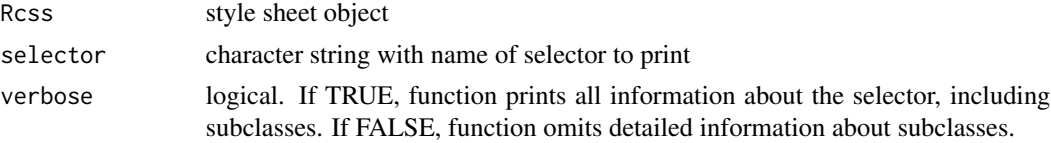

#### Examples

```
# define a custom style
custom.style <- Rcss(text="points { pch:2; } points.A { pch: 3; }")
# printing details for a selector, concise and verbose
printRcss(custom.style, "points")
printRcss(custom.style, "points", verbose=TRUE)
```
Rcss *Create an Rcss style object*

### Description

Creates a style sheet object using definition specified in an Rcss file. When a file is not specified, creates a base object object without any styling.

#### Usage

Rcss(file = NULL, text = NULL)

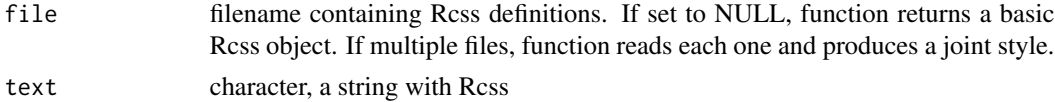

# Details

See also related functions RcssGetDefaultStyle() and RcssOverload().

#### Value

Rcss object

# Examples

```
# define a custom style
custom.style <- Rcss(text="plot { pch:19; col: 2 }")
# display the custom style
printRcss(custom.style, "plot")
# use the custom style in a chart
plot(1:4, 1:4, Rcss=custom.style)
```
RcssChange *Modify an Rcss style sheet object*

#### Description

Creates a new Rcss style sheet object from the input, modifying one or more properties.

# Usage

```
RcssChange(
  selector,
 propertylist = NULL,
 property = NULL,
 value = NULL,
 Rcssclass = NULL,
 Rcss = "default")
```
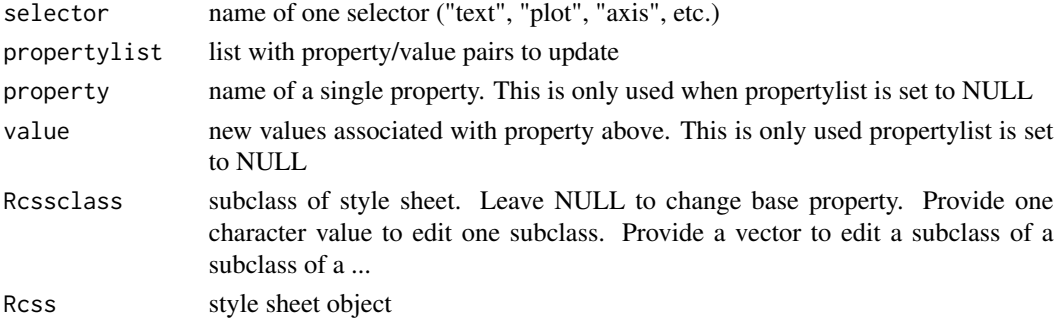

<span id="page-19-0"></span>

# <span id="page-20-0"></span>Value

always returns an Rcss object. Note: when changing the default style, this will return a new style without actually affecting the default style. To change how the default works in practice, assign this return value to RcssDefaultStyle

# Examples

```
style1 <- Rcss(text="points { cex: 1; pch: 19; }")
printRcss("points", Rcss=style1, verbose=TRUE)
style2 <- RcssChange("points", list(cex=2), Rcss=style1)
printRcss("points", Rcss=style2, verbose=TRUE)
```
RcssChangePropertyValue

*Modify an Rcss style sheet object*

#### Description

Creates a new Rcss style sheet object from the input, modifying one or more properties.

# Usage

```
RcssChangePropertyValue(
 Rcss,
  selector,
 Rcssclass = NULL,
 propertylist = NULL,
 property = NULL,
  value = NULL
)
```
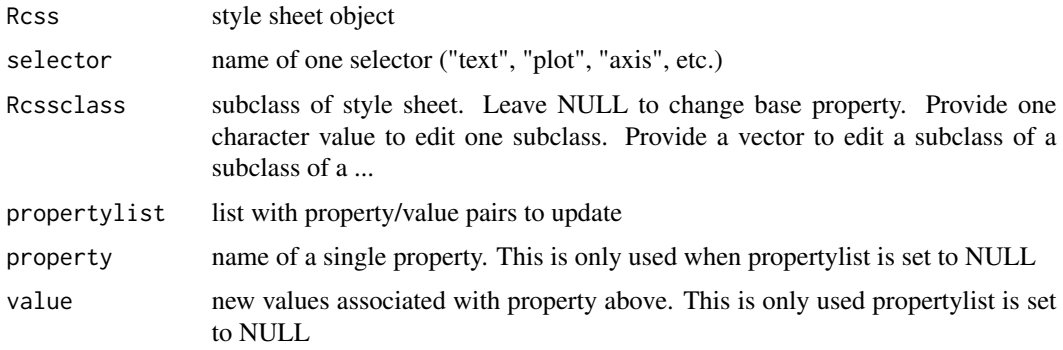

# <span id="page-21-0"></span>Details

Equivallent to RcssChange: use RcssChange instead

# Examples

# use RcssChange instead

RcssCompulsoryClass *Vector holding set a compulsory Rcssclass*

# Description

These style class (or classes) are applied in all functions of the Rcss family.

#### Usage

RcssCompulsoryClass

#### Format

An object of class NULL of length 0.

RcssDefaultStyle *Default Rcssplot style sheet*

# Description

This style sheet will be applied in all functions of the Rcss family.

#### Usage

RcssDefaultStyle

# Format

An object of class NULL of length 0.

<span id="page-22-0"></span>RcssGetCompulsoryClass

*Get current state of compulsory Rcssclass*

#### Description

Fetches the value of the RcssCompulsoryClass object defined in parent environments.

#### Usage

RcssGetCompulsoryClass(Rcssclass = NULL)

#### Arguments

Rcssclass character vector, set of additional compulsory classes. When NULL, function returns the current set of compulsory classes defined in parent environments. When non-NULL, functions returns the concatentation of the current set and new set.

#### Examples

```
# retrieve the current compulsory class
class.null <- RcssGetCompulsoryClass()
# augment the current compulsory class with more labels
class.A <- RcssGetCompulsoryClass("A")
class.A
class.B <- RcssGetCompulsoryClass("B")
class.B
# when the object RcssCompulsoryClass is set, this augments a vector
RcssCompulsoryClass <- c("X", "Y")
class.XYZ <- RcssGetCompulsoryClass("Z")
class.XYZ
```
RcssGetDefaultStyle *Get default Rcssplot style object*

#### Description

Fetches the value of the RcssDefaultStyle object defined in parent environments.

#### Usage

RcssGetDefaultStyle(Rcss = "default")

#### <span id="page-23-0"></span>Arguments

Rcss Rcss object, replacement default style object. When set to "default", the function returns a copy of the default object defined in parent environment. When set to Rcss object, the function ignores the default and returns the set object back.

#### Examples

# retrieve the current default style style.now <- RcssGetDefaultStyle()

RcssGetPropertyValue *Extract a value for an Rcss property*

### Description

Extract a value for a property from an Rcss style sheet object. Returns a list with two items. "Defined" is a boolean that indicates the property is defined in the style sheet. "Value" gives the actual value of the property.

#### Usage

```
RcssGetPropertyValue(Rcss, selector, property, Rcssclass = NULL)
```
#### Arguments

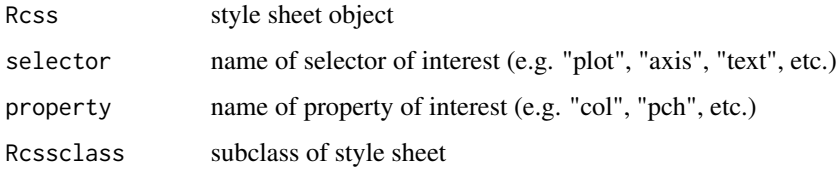

#### Details

Equivalent to RcssProperty; use RcssProperty instead.

# Examples

# use RcssProperty or RcssValue instead

<span id="page-24-0"></span>RcssGetPropertyValueOrDefault

*Extract a value for an Rcss property*

# Description

If the requested property is defined within an Rcss object, this function will return the associated value. If the property is not defined, the function returns a default value that can be passed into the function and is set NULL otherwise. See also RcssGetPropertyValue().

# Usage

```
RcssGetPropertyValueOrDefault(
  Rcss,
  selector,
 property,
 default = NULL,
 Rcssclass = NULL
)
```
# Arguments

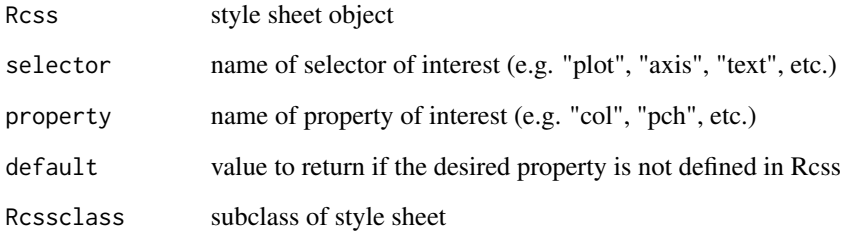

# Details

Equivalent to RcssValue(); use RcssValue() instead

# Examples

# use RcssValue instead

<span id="page-25-0"></span>

Rcssplot graphics functions have 'Rcss' prefixes, e.g Rcsstext(). This function can be invoked to overload base-graphics functions by their Rcss wrappers. i.e. After executing this function, you can execute e.g. text() and automatically use the Rcss capabilities.

#### Usage

RcssOverload()

#### Details

Warning: this function creates masking objects in your current environment for many base-graphics functions. See documentation for details.

# Examples

```
# this function is deprecated - do not use it
suppressWarnings(RcssOverload())
```
RcssProperty *Extract information about property and its value*

#### Description

Extract information about property and its value

# Usage

```
RcssProperty(selector, property, Rcssclass = NULL, Rcss = "default")
```
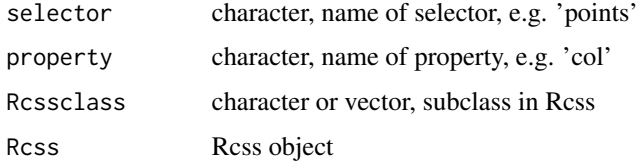

#### <span id="page-26-0"></span>RcssValue 27

#### Value

list with two ites. Component "defined" is a boolean that indicates whether the property is defined in the style. Component "value" gives the actual value associated to the property.

# Examples

```
style1 <- Rcss(text="points { cex: 2; }")
# cex is defined, col is not defined
RcssProperty("points", "cex", Rcss=style1)
RcssProperty("points", "col", Rcss=style1)
```
RcssValue *Extracts a value from an Rcss object*

#### Description

If the selector and property are defined in the Rcss object, this function will return the value stored in the Rcss object. Otherwise, the function will return a default value. See also related functions RcssGetPropertyValueOrDefault, which is the same, except that RcssValue is shorter to write and takes the Rcss object as its last argument.

#### Usage

```
RcssValue(
  selector,
  property,
  default = NULL,Rcssclass = NULL,
  Rcss = "default"
)
```
# Arguments

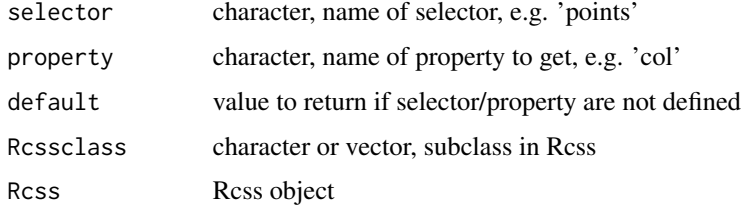

#### Value

a value from the Rcss object

#### Examples

```
style1 <- Rcss(text="custom { key: 100 }")
RcssValue("custom", "key", default=1, Rcss=style1)
RcssValue("custom", "key2", default=0, Rcss=style1)
```
RcssWatch *development tool for adjusting Rcss and R graphics code*

# Description

This is a macro script that loads R code and a default Rcss style, and then executes a function. This process is repeated indefinitely.

# Usage

RcssWatch(f, files = NULL, ...)

## Arguments

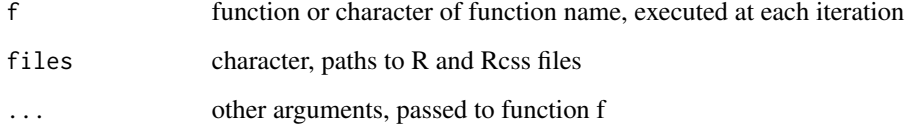

# Examples

```
# Note: the examples below draw a charat once and exit.
# To enable quick re-drawing, RcssWatch must be provided with file paths
# draw and redraw a bar plot
RcssWatch(plot, x=1:4, y=1:4)
# alternative syntax, using a function name as a string
```

```
custom.barplot <- function(x=1:4, main="") { barplot(x, main=main) }
RcssWatch("custom.barplot", main="Custom")
```
# for more interesting behavior, specify a files with styles and R source

<span id="page-27-0"></span>

<span id="page-28-0"></span>

This is a wrapper for R's rect function. See R's documentation for graphics::rect for further details.

#### Usage

```
rect(xleft, ybottom, xright, ytop, Rcss = "default", Rcssclass = NULL, ...)
```
# Arguments

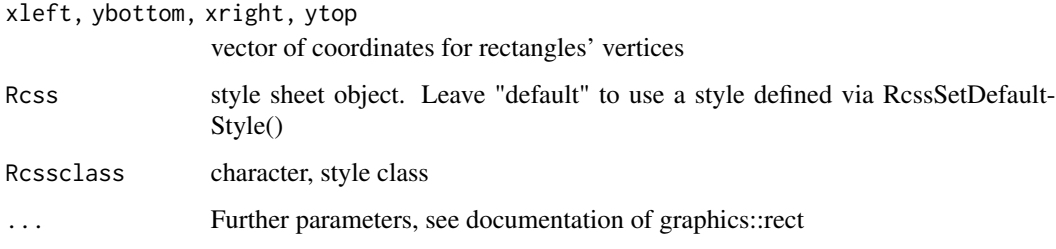

# Examples

# draw rectangles on an existing plot plot(c(0, 10), c(0, 10), type="n", xlab="", ylab="") rect(4.5, 1, 5.5, 3)  $rect(c(1, 7.5), c(6, 6), c(2.5, 9), c(8, 8))$ 

stripchart *Draw styled strip chart*

# Description

This is a wrapper for R's stripchart function. See R's documentation for graphics::stripchart for further details.

# Usage

```
stripchart(x, Rcss = "default", Rcssclass = NULL, ...)
```
# <span id="page-29-0"></span>Arguments

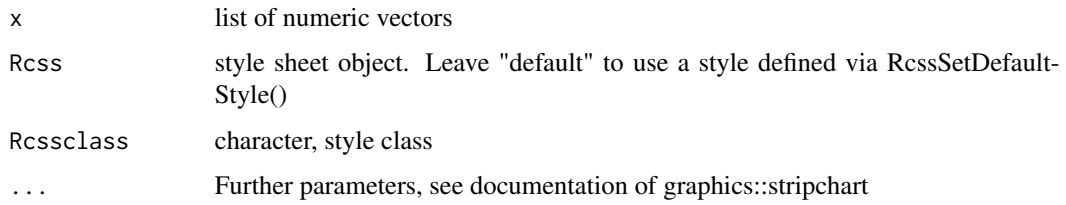

# Examples

```
# draw a complete strip-chart plot
dataset <- list(A=c(1,9,3,8), B=c(3,4,2,9,2), C=rpois(8, 10))
stripchart(dataset)
stripchart(dataset, method="jitter", vertical=TRUE, pch=19)
```
# text *Add styled text to a plot*

# Description

This is a wrapper for R's text function. See R's documentation for graphics::text for further details.

# Usage

```
text(
  x,
  y = NULL,labels = seq_along(x),
 Rcss = "default",
  Rcssclass = NULL,
  ...
\mathcal{L}
```
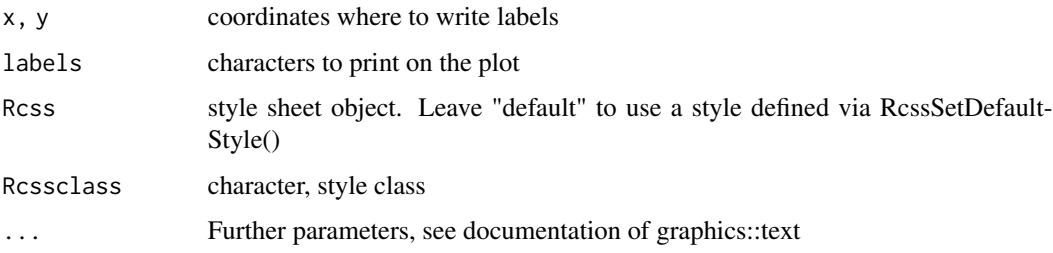

# <span id="page-30-0"></span>Examples

```
# add text to an existing plot
plot(c(0, 1), c(0, 1), type="n")
text(0.1, 0.1, "A")
text(c(0.2, 0.7), c(0.8, 0.6), c("B", "C"))
```
# title *Add styled annotation to a plot*

# Description

This is a wrapper for R's title function. See R's documentation for graphics::title for further details.

#### Usage

```
title(
  main = NULL,sub = NULL,xlab = NULL,
  ylab = NULL,Rcss = "default",
  Rcssclass = NULL,
  ...
\mathcal{L}
```
# Arguments

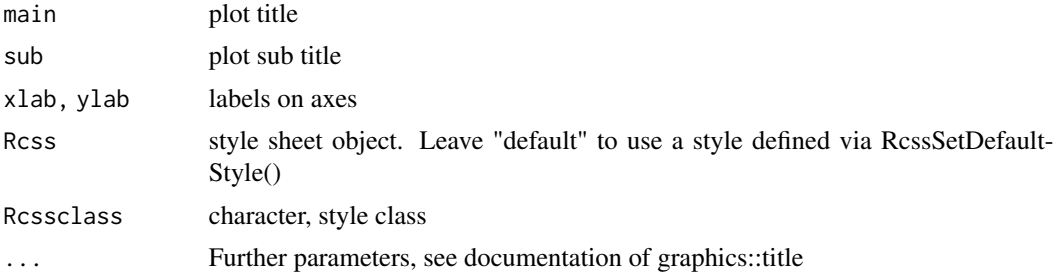

# Examples

```
# add a title
plot(c(0, 1), c(0, 1), type="n", xlab="", ylab="")
title("This is the title")
title(sub="This is a bottom title")
```
# <span id="page-31-0"></span>Index

∗Topic datasets RcssCompulsoryClass, [22](#page-21-0) RcssDefaultStyle, [22](#page-21-0) abline, [2](#page-1-0) arrows, [3](#page-2-0) axis, [4](#page-3-0) barplot, [5](#page-4-0) box, [5](#page-4-0) boxplot, [6](#page-5-0) contour, [7](#page-6-0) ctext, [8](#page-7-0) grid, [9](#page-8-0) hist, [9](#page-8-0) jpeg, [10](#page-9-0) legend, [11](#page-10-0) lines, [11](#page-10-0) matplot, [12](#page-11-0) mtext, [13](#page-12-0) par, [13](#page-12-0) parplot, [14](#page-13-0) pdf, [15](#page-14-0) plot, [15](#page-14-0) png, [16](#page-15-0) points, [17](#page-16-0) polygon, [17](#page-16-0) print.Rcss, [18](#page-17-0) printRcss, [19](#page-18-0) Rcss, [19](#page-18-0) RcssChange, [20](#page-19-0) RcssChangePropertyValue, [21](#page-20-0) RcssCompulsoryClass, [22](#page-21-0)

RcssDefaultStyle, [22](#page-21-0) RcssGetCompulsoryClass, [23](#page-22-0) RcssGetDefaultStyle, [23](#page-22-0) RcssGetPropertyValue, [24](#page-23-0) RcssGetPropertyValueOrDefault, [25](#page-24-0) RcssOverload, [26](#page-25-0) RcssProperty, [26](#page-25-0) RcssValue, [27](#page-26-0) RcssWatch, [28](#page-27-0) rect, [29](#page-28-0) stripchart, [29](#page-28-0) text, [30](#page-29-0) title, [31](#page-30-0)